### **Linux & multimedia**

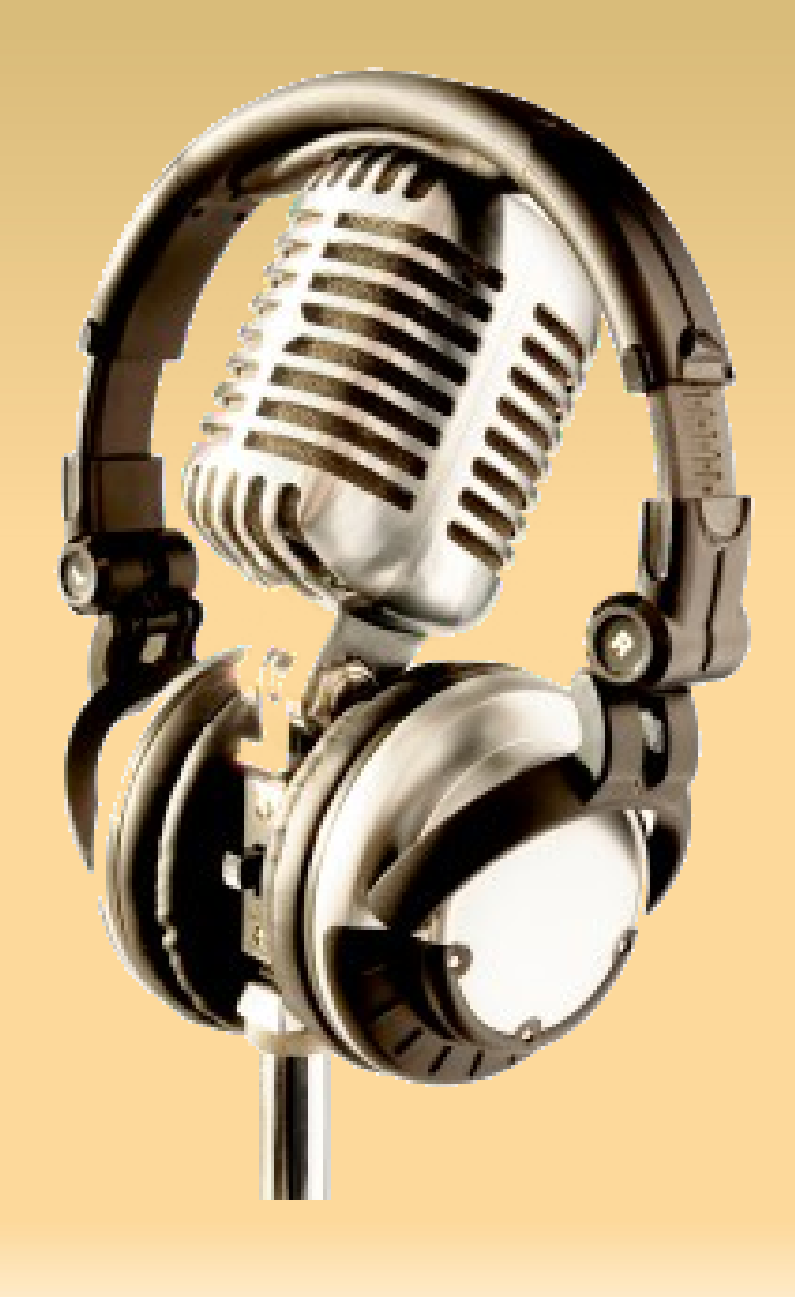

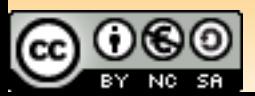

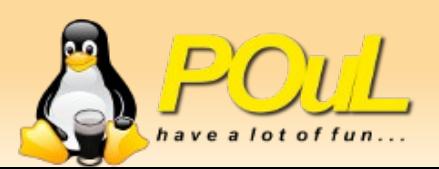

#### Oggi avrei potuto parlarvi di...

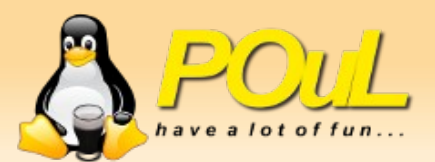

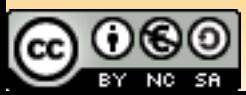

# **RhythmBox**

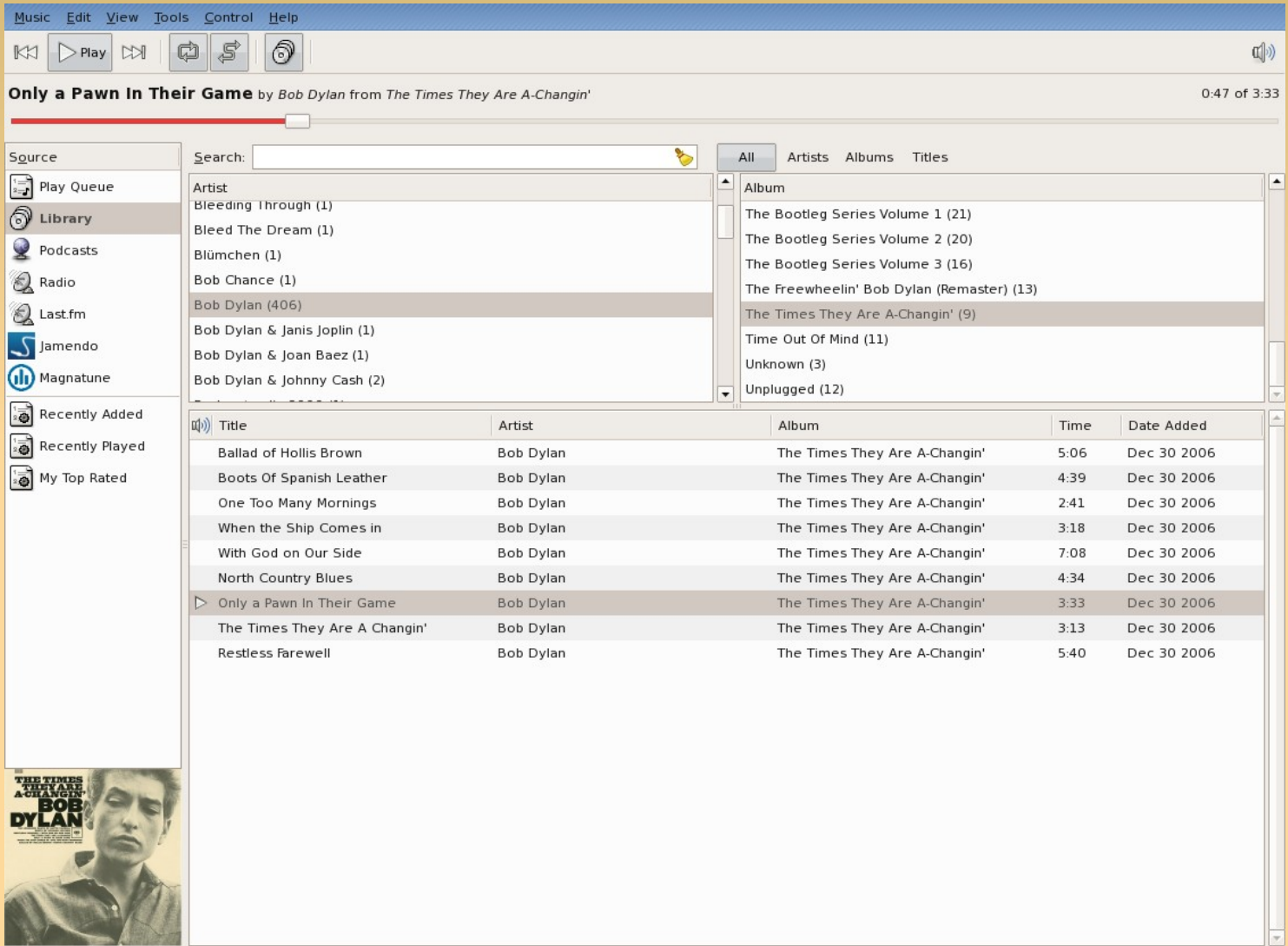

**AND AND ARRESTS** 9 songs, 39 minutes, 47.0 MB

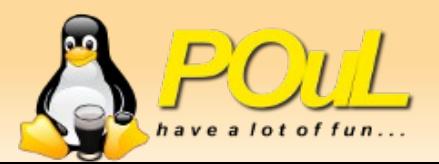

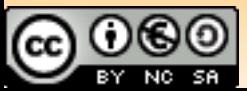

### **Amarok 2**

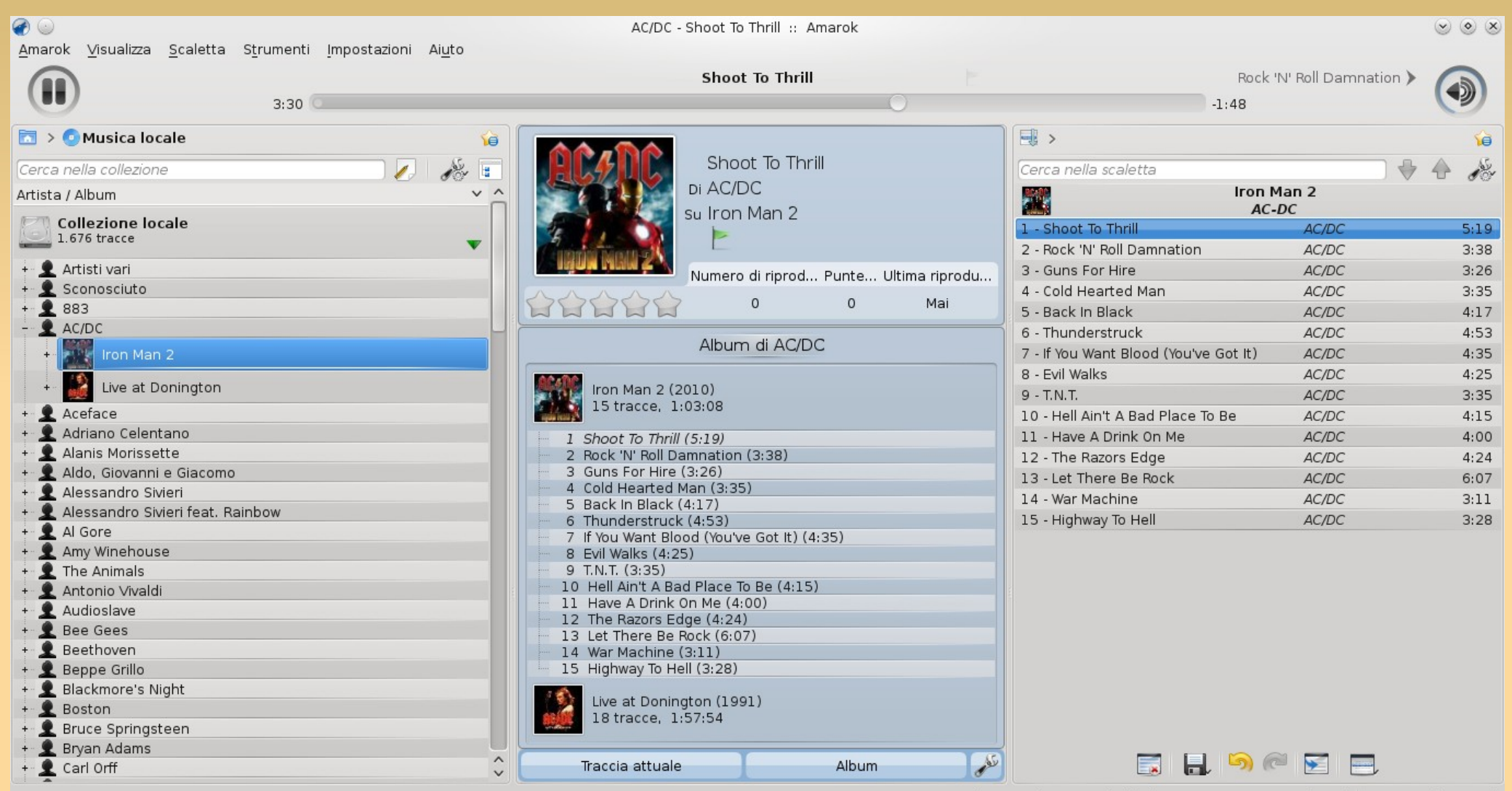

In riproduzione: Shoot To Thrill di AC/DC in Iron Man 2 (5:19) 15 tracce (1:03:08)

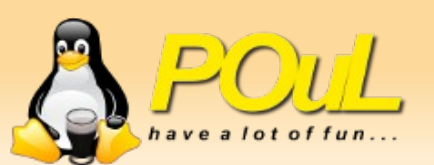

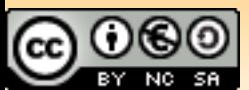

# **VLC (VideoLAN Client)**

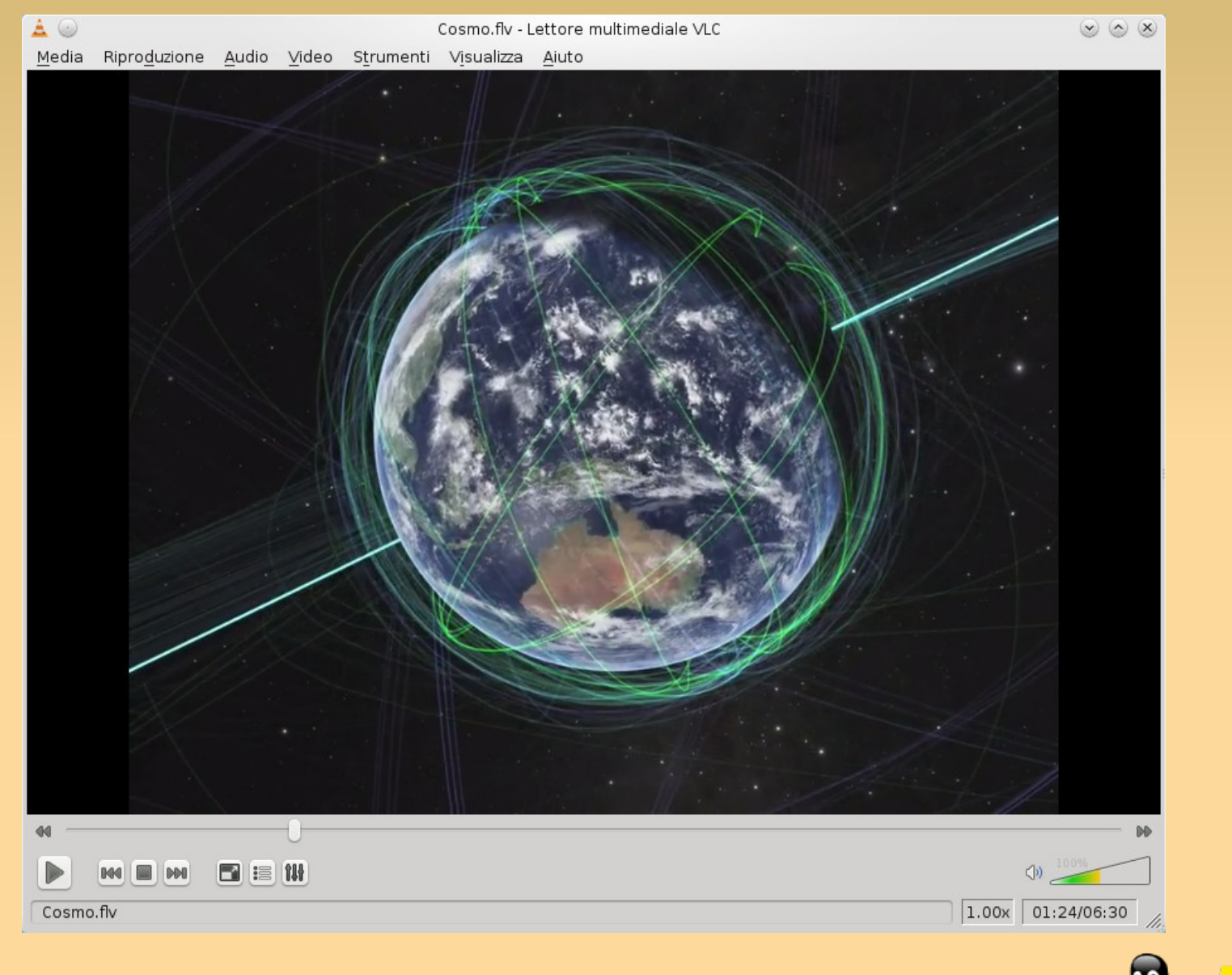

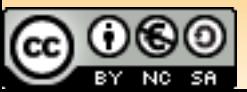

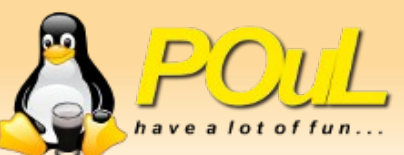

#### **E anche...**

- Bangarang (audio player semantico)
- MPlayer (IL player audio/video definitivo)
- **Remuco (comandare un player via bluetooth)**
- Totem (lo pseudio-player di GNOME)
- **Dragon Player (il video player minimale KDE)**
- Audacious (clone di WinAMP 2)

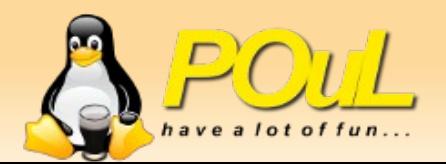

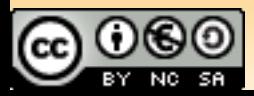

z

...

#### E invece no.

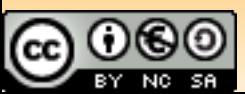

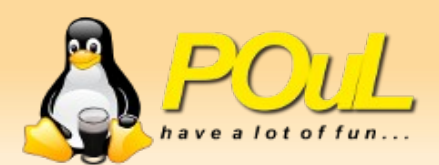

#### Oggi si parla di **Fare audio con Linux** (perchè si può, e bene anche)

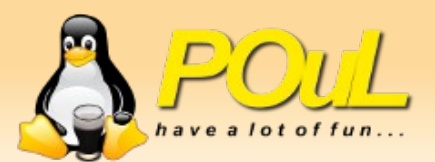

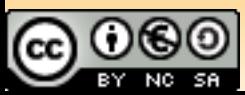

# **First things first: l'hardware**

- Sì: esiste hardware audio professionale compatibile e ben supportato sul pinguino
	- Consigliata, come spesso in questi campi di applicazione particolari, una ricerca su Internet su quale prodotto acquistare
	- Es.: Behringer UCG 102, interfaccia Chitarra → USB
- Schede audio: meglio esterne su laptop
	- Le schede integrate lasciano il tempo che trovano... per registrare quantomeno

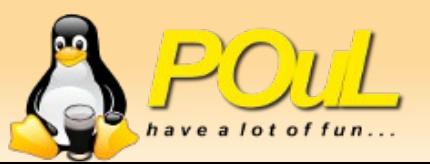

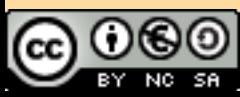

# **Il Kernel**

- Dato che è la base di tutto il sistema, è importantissimo per produrre audio
- Su Ubuntu: linux-rt
	- Real-time patch ( [https://rt.wiki.kernel.org/index.php/Main\\_Page](https://rt.wiki.kernel.org/index.php/Main_Page))

 Ok, non dobbiamo comandare un laser, solo registrare a bassa latenza...

System timer frequency: 1000 Hz

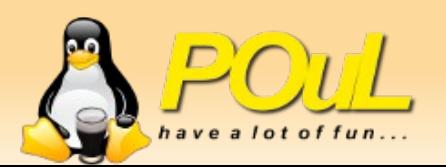

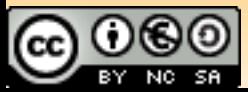

#### Lo stack audio

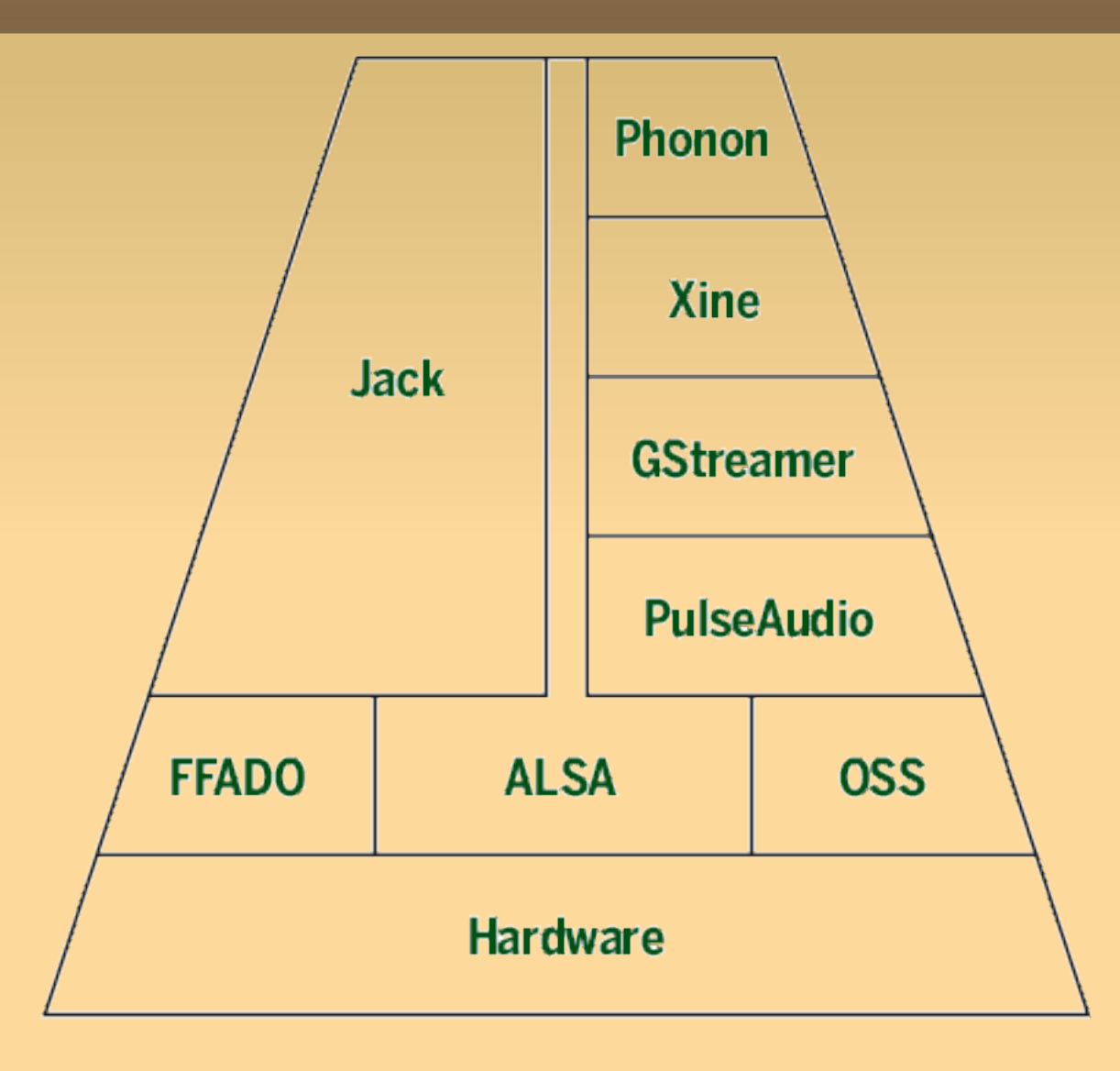

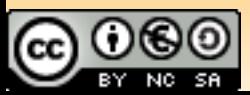

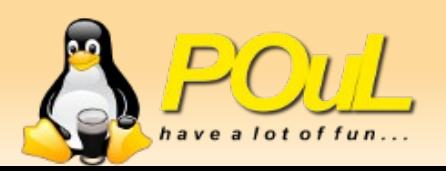

# **Jack Audio Connection Kit**

- **Real-time, low latency audio**
- Mixing dei canali In/Out/MIDI
- Necessita di particolari parametri di esecuzione a bassa priorità
- **Non** si può usare per il normale audio di sistema
	- Carico CPU
	- **Sicurezza**

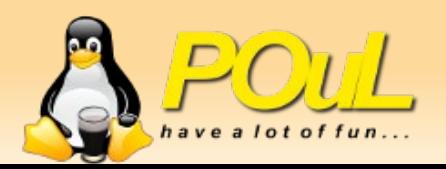

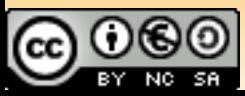

### **Gestore del desktop**

- Meglio un gestore leggero
	- **Fluxbox**
	- **Openbox**
	- **LXDE**
	- …
- **Fermate le applicazioni** *inutili* in background

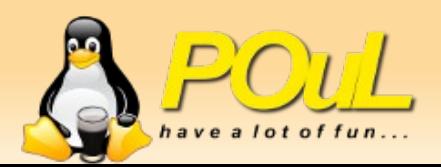

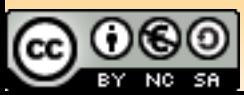

# **Applicazioni**

#### DAW

- Ardour
- JAMin
- Sequencer
	- Rosegarden
	- **QTractor**
- Editor audio
	- **Audacity**

#### Effetti

- Rakarrack (Git!)
- Creox
- **Drum machine** 
	- **Hydrogen**
- **Looper** 
	- **SooperLooper**
- Vari
	- **TuxGuitar**

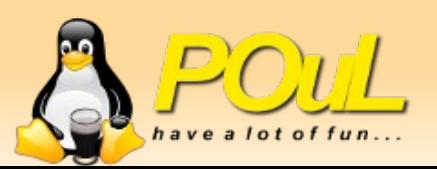

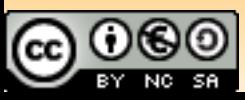

# *Now go, my son, and ROCK!*

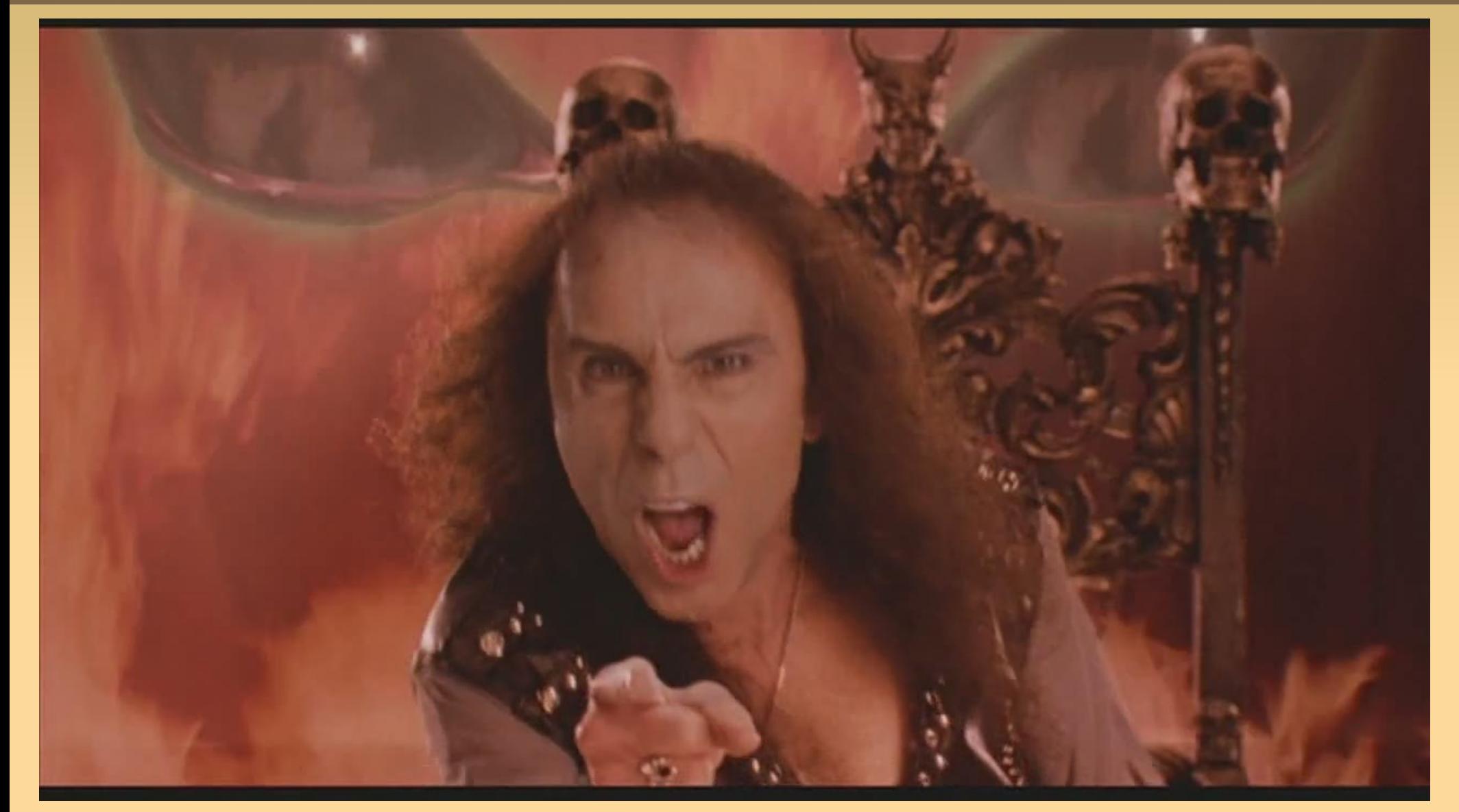

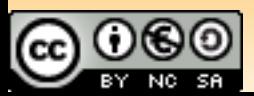

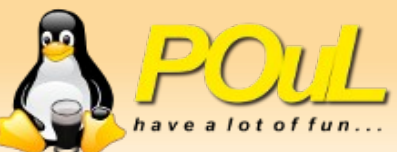